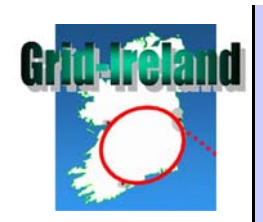

# **Xen and enclos res ures**

Stephen Childs Dept. of Computer Science **Trinity College Dublin** 

October 2007

The University of Dublin | Trinity College<br>Ollscoil Átha Cliath | Coláiste na Tríonóide

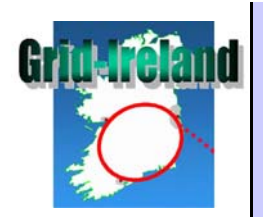

## **Overview**

- Status of ncm-xen
- Grid-Ireland Xen configuration
- Enclosures summary
- Discussion

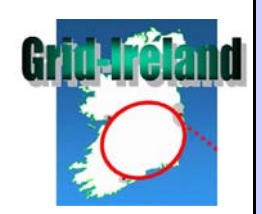

## ncm-xen status

- For a descri ption of Quattor Xen tools look at <u>this</u> PPT from last workshop
- Updates since March:
	- Some CERN changes (mostly reverted)
	- – $-$  0.1.1: namespacing
	- –0.1.2: use getTree, change vifs to list
	- – 0.1.3: support for autostart VMs, partitionbacked VMs
	- –0.1.4: boot VMs if not running
	- –0.1.5: bugfix for autostart

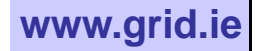

## ncm-xen plans and possibilities

- Delegate filesystem management (e.g. LVM creation) to ncm-filesystems
- Support for other use cases
	- Downloading images
	- –Use of copy-on-write
	- –?
- Other VMMs (ncm-virt?)

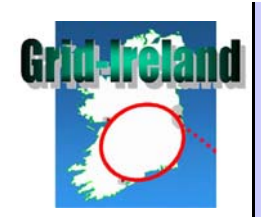

#### Grid-Ireland usa g e

- Used for automatic reinstallation of all VM-based Grid gateways
	- –PXE/KS install of host <sup>+</sup> guests
	- –Fully automatic with small Xen patch
- Basic template support developed
	- install\_server **machine type for host**
	- Pulls in info from guest profiles
	- –– Configures grub, filesystems based on variables

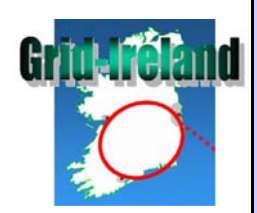

## Host configuration variables

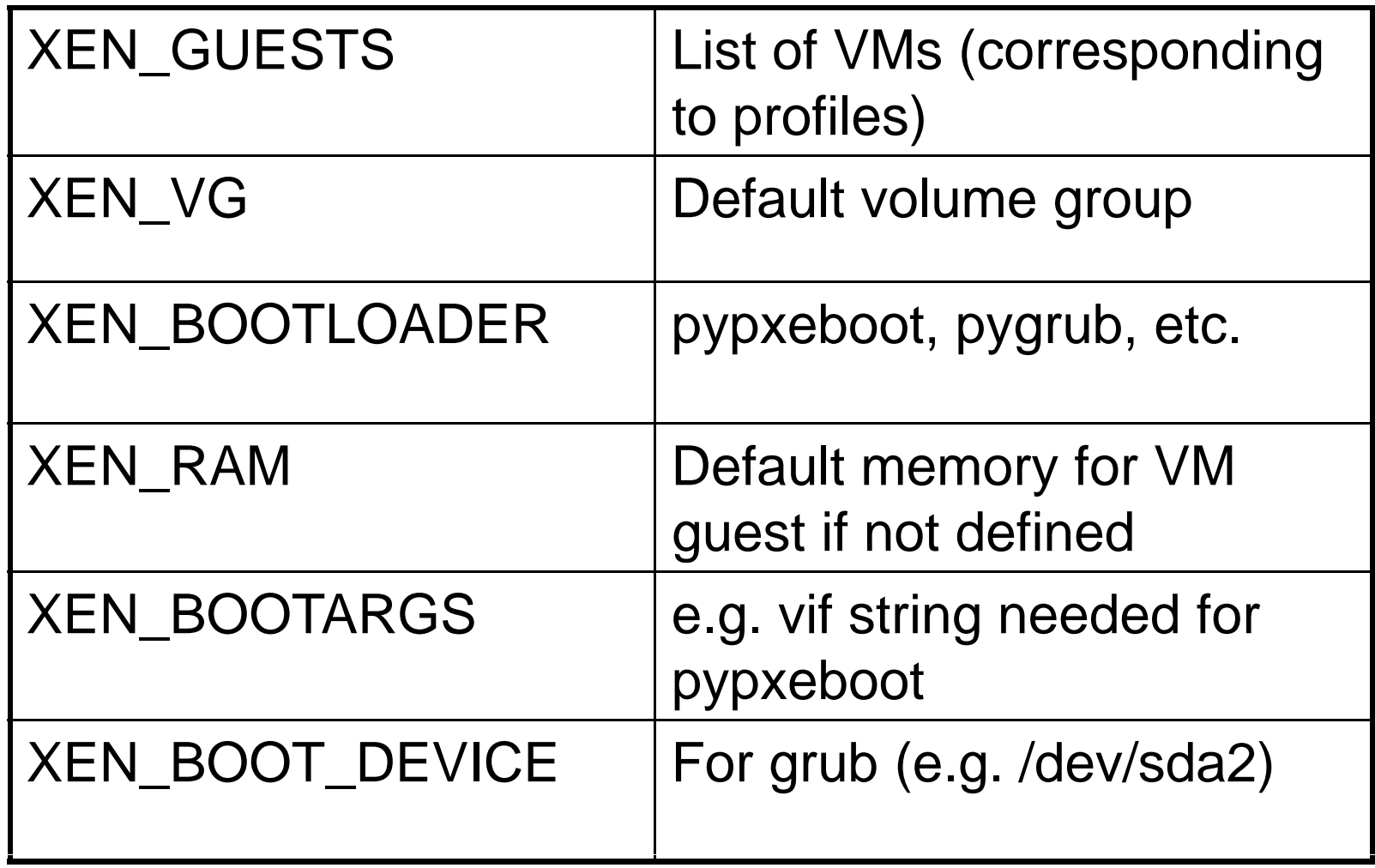

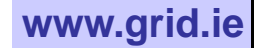

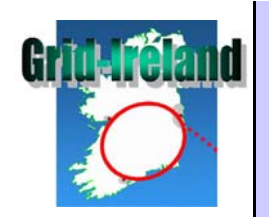

## Guest configuration

- /software/components/xen/domains/[i] populated from guest profiles
- "Hardware" templates for guests can define RAM size, disk size, etc.
- Needs to be made more flexible and extracted into generic function

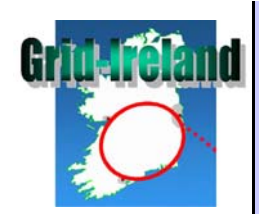

## Xen templates

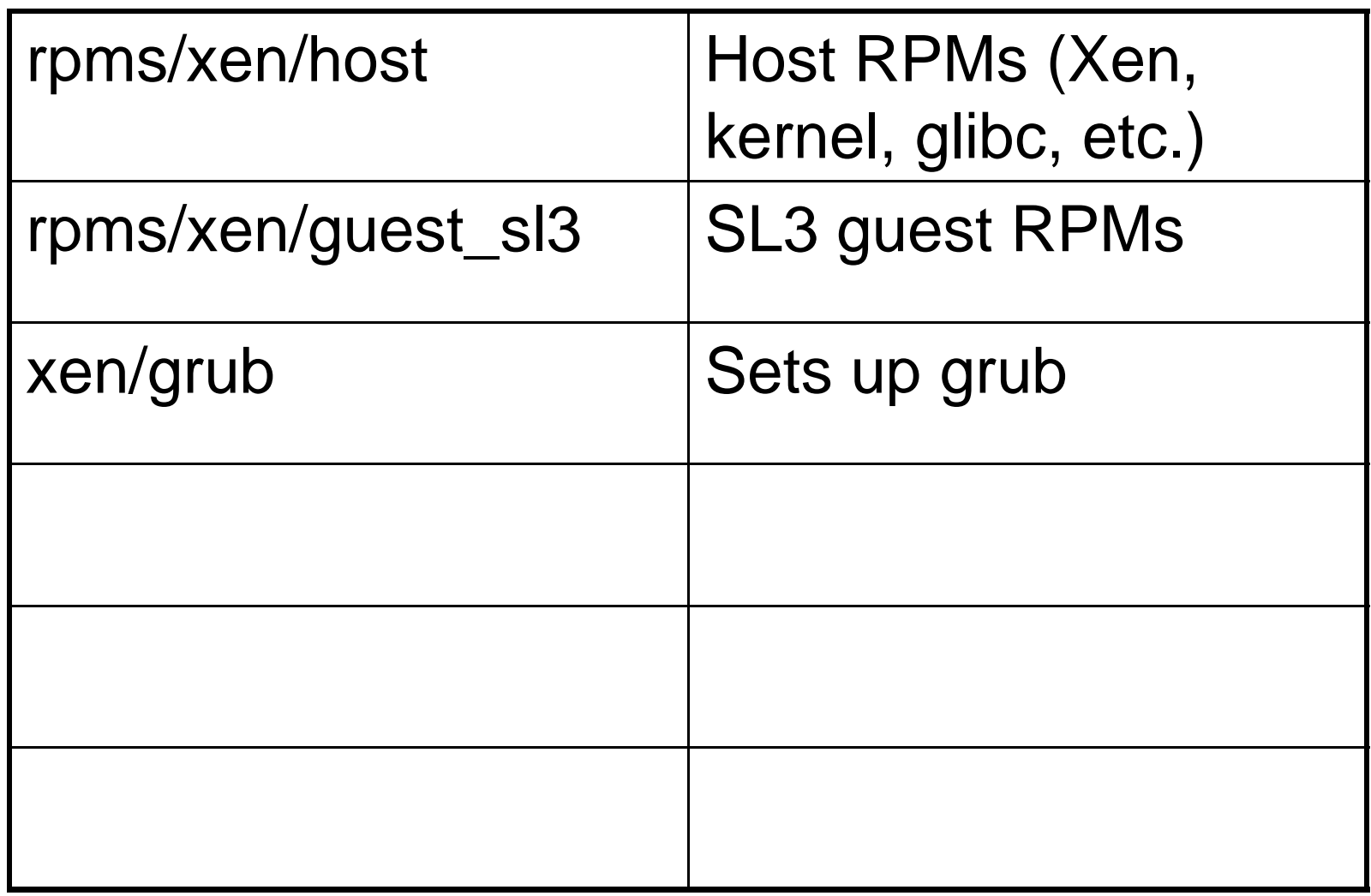

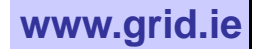

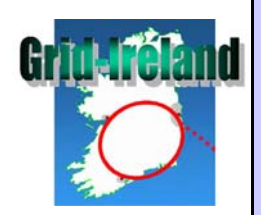

#### Enclosures

- Intended to address more complex system configurations
	- –Multiple motherboards per case
	- Blades
	- Virtual machines
- Use cases
	- – Managing interventions: all nodes within an enclosure must be powered down
	- Generation of Kickstart files: for all nodes within an enclosure

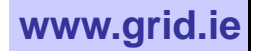

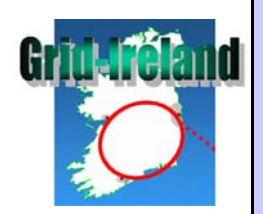

#### Who's the dadd y ?

- Two o ptions:
	- parent-references-children
		- Already in use for Xen VMs: "/sw/comps/xen/domains/0/name"="gridgate";
	- children-reference-parent
		- "/hardware/enclosure/name" = "enc0001";
- Choice is important as it makes the other o ption difficult
- •Does a child need to find out its parent?
- Do all use cases fit the same model? (Hardware enclosures vs. software VMs)

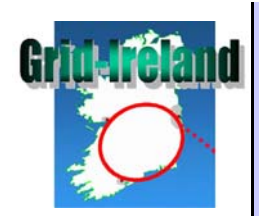

## Xen VM perspective

- Parent has to know about children
	- –Generate Xen config files
	- Set up local backing store for VM FS
- Child **shouldn't** know about parent
	- –Child profile is not very VM-aware
	- Downtime for child doesn't affect parent
	- Child doesn't need to know when it's migrated

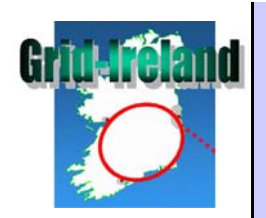

#### To discuss

- I favour p-r-c approach
	- Works for AII
	- Works for VMs
- What is the use case for c-r-p?
- Should Xen approach be generalised?
- Is "/hardware/enclosure" right?